### **PostgreSQL 9.6**

PGConf,UK 2016 London, UK

Magnus Hagander magnus@hagander.net

#### **Magnus Hagander**

- Redpill Linpro
	- **Infrastructure services**
	- Principal database consultant
- PostgreSQL
	- Core Team member
	- **Committer**
	- **PostgreSQL Europe**

**PostgreSQL 9.6**

## **Development schedule**

- June 30, 2015 branch 9.5
- July 2015 CF1
- September 2015 CF2
- November 2015 CF3
- January 2016 CF4
- March 2016 CF5
- June 2016 Beta2!

### **Current status**

#### **Beta 2**

- Testing and fixes
- May still be removed
- **Please help!**

### **New Features**

- DBA and administration
- Developer and SQL features
- Replication and backup
- Performance

#### **idle in transaction timeout**

#### **Simple: kill idle in transaction sessions**

postgres=# set idle\_in\_transaction\_session\_timeout = 5000; **SET** postgres=# begin; BEGIN postgres=# FATAL: terminating connection due to idle-in-transacti

## **pg\_ stat \_ activity**

- Now has much better wait information
- Not just a boolean
- *waiting column is now gone* 
	- Update your scripts!

## **pg\_ stat \_ activity**

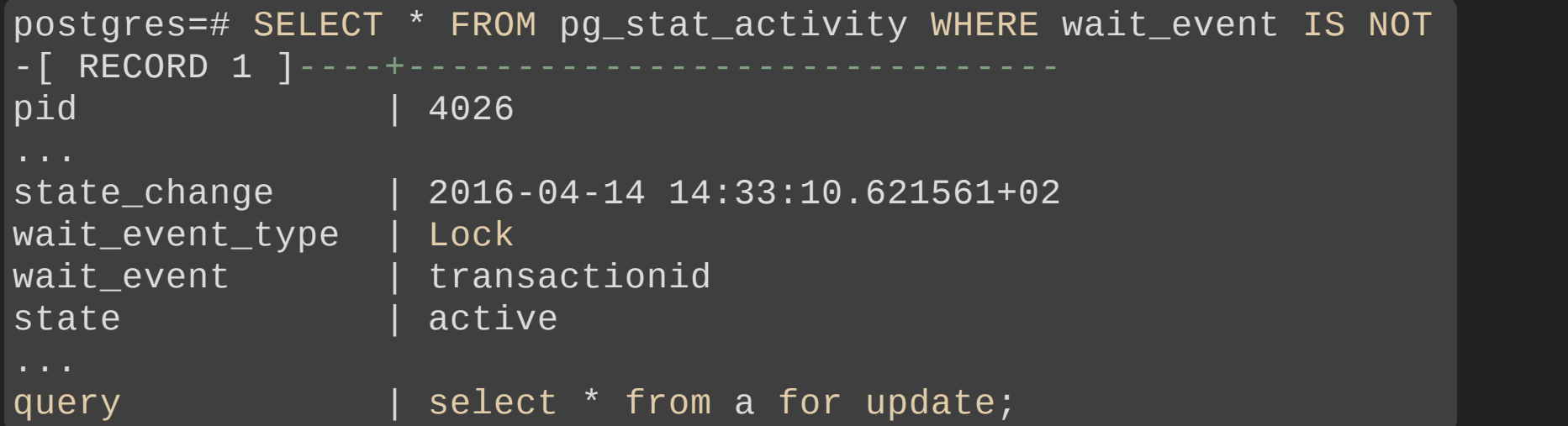

## **pg\_ blocking\_pids**

- Returns array of pids that are blocking x
- Use on a process in waiting state **Shows who to blame**

postgres=# select \* from pg\_blocking\_pids(4026); pg\_blocking\_pids {4021} (1 row)

#### **Utility command progress**

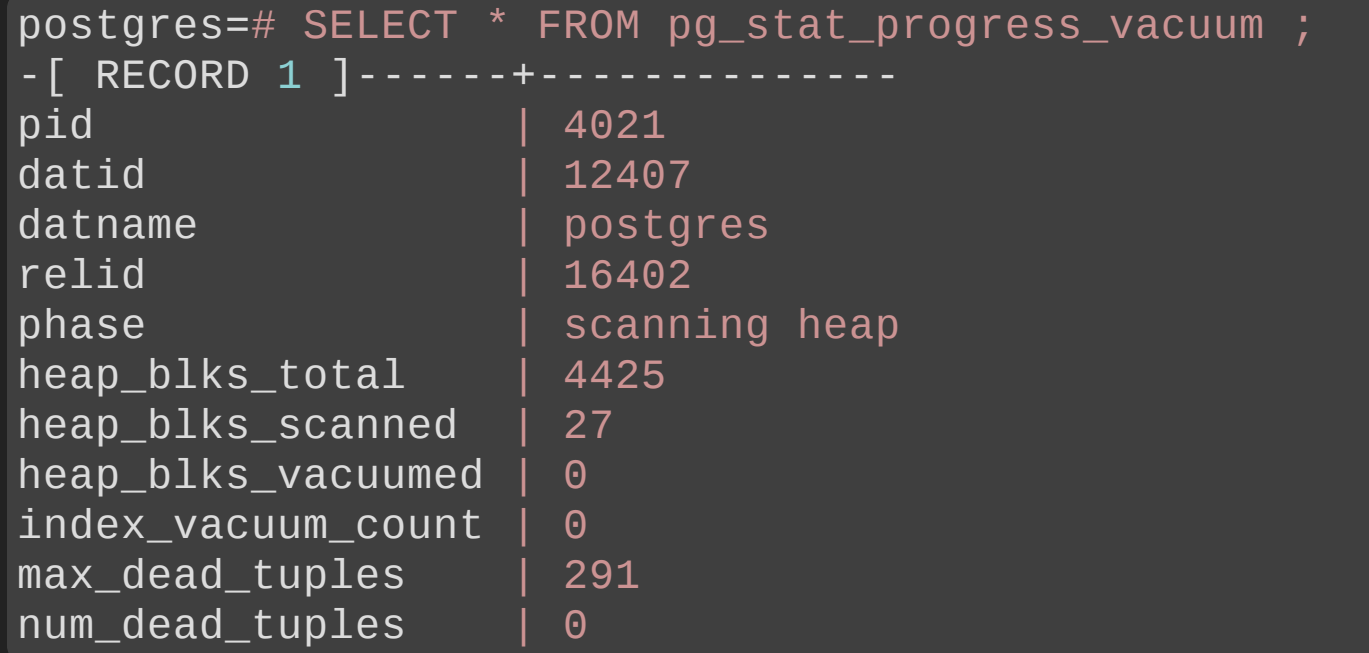

## **System information**

- View: **pg\_config**
	- Same info as binary  $pq\_{confiq}$
- Functions: pg\_control\_\*
	- Same info as pg\_controldata

#### **Vacuum of frozen pages**

- Track all-frozen pages
- Avoid VACUUM on all-frozen pages
	- Anti-wraparound autovac
	- **Manual freeze**
	- **COPY FREEZE**
- Much lighter on mostly-read tables

## **postgres \_ fdw**

- Use remote extensions
	- Whitelist per server
	- **Manually install on remote!**
	- **Use functions/operators locally**

ALTER SERVER foo OPTIONS (extensions 'pgcrypto,tablefunc')

### **New Features**

- DBA and administration
- Developer and SQL features
- Replication and backup
- Performance

## **Phrase searching**

postgres=# SELECT plainto\_tsquery('quick fox') @@ to\_tsvector('the quick brown fox jumped'); ?column?

t (1 row)

```
postgres=# SELECT phraseto_tsquery('quick fox') @@
             to_tsvector('the quick brown fox jumped');
?column?
f
(1 row)
```
## **Phrase searching**

```
postgres=# SELECT tsquery('quick <> fox') @@
            to_tsvector('the quick brown fox jumped');
?column?
f
(1 row)
```

```
postgres=# SELECT tsquery('quick <2> fox') @@
             to_tsvector('the quick brown fox jumped');
?column?
 t
(1 row)
```
### **New Features**

- DBA and administration
- Developer and SQL features
- Replication and backup
- Performance

## **wal \_ level=replica**

- Same as old hot\_standby
- *archive* has been retired
	- If specified, maps to replica

## **pg\_ stat \_ wal \_ receiver**

- On standbys only
- "Mirror" of pq\_stat\_replication
- Zero or one rows

## **Replication slots**

- pg\_basebackup
	- Can now create slot
	- Only used for replication
- pq\_create\_physical\_replication\_slot
	- Can now reserve WAL directly

# **Multiple sync standbys**

- Requires more than one server to ack commit
- Increase availability in case of multi-node failure

synchronous\_standby\_names = 'node1'

synchronous\_standby\_names = '3 (node1, node2, node3, node4)'

#### **synchronous\_commit = 'remote\_apply'**

- Waits for full WAL apply on standby
- Slower than 'on'
	- But not necessarily much
- Guarantees data available for slave read
- Can be combined with multiple sync

### **New Features**

- DBA and administration
- Developer and SQL features
- Replication and backup
- Performance

#### **Faster time datatypes output**

- timestamp, date and time
- Much faster output functions
- Copy up to 2x faster! ■ Single table, single column timestamp

## **Locking changes**

- Even more...
- For high concurrency loads
- Also better tracing

### **Relation extension**

Used to extend by one block

- Much blocking in write intensive loads
- Now extends multiple blocks at once
	- $\blacksquare$  20  $\star$  number of waiters

## **Checkpoint sorting**

- I/O at checkpoints no longer random
	- Sorted by tablespace
	- **Then relfilenode**
	- **Then fork**
	- **Then block**
- Much more sequential writing

#### **Kernel writeback config**

- Issues with large write caches
- OS would buffer writes "too long"
- And flush all at once
	- Causing I/O storms
- Could be configured on global level
	- /proc/sys/vm/dirty\_background\_ratio etc

#### **Kernel writeback config**

- Now configurable in postgresql.conf
- Platform dependent
- Enabled by default on Linux only
	- **for now**
- Usually better to "flush early"
	- **Exception workload:** 
		- $\circ$  Bigger than shared buffers
		- o Smaller than OS cache

#### **Kernel writeback config**

- checkpoint\_flush\_after
	- Default: 256Kb
- · bgwriter\_flush\_after Default: 512Kb
- backend\_flush\_after Default: 128Kb

## **postgres \_ fdw**

• Control fetch size **Per table or per server** (Used to be 100)

## **postgres \_ fdw**

- Push down joins
	- Normal joins
	- **Not anti/semi**
- Push down ordering
	- **Triggers remote ORDER BY**
- Make direct updates and deletes No SELECT FOR UPDATE

#### **Parallelism**

### **Parallelism**

- CPU intensive workloads
- Previously, single query=single core
- But we have many cores now...

### **Parallelism**

- Many different parts
- Many still remaining
- But already very useful!

## **Parallel seq scans**

- Scan a single table using multiple workers
- Increase throughput
- Functions can be pushed down
	- **Filtering functions**
	- Target functions  $\Box$
	- **If marked parallel safe**
- Foundation for many others

## **Parallel aggregates**

- Aggregates often CPU-bound
- · Partial aggregation in worker
- Final combination in parent
- Requires aggregate-specific support
	- **Most built-in**
	- **Except string, json, xml, arrays**
	- And not ordered-sets

## **Parallel joins**

- Based in parallel seq scan
- Each "partition" joined individually
	- In a separate worker
- Not all joins
	- **Diamage 19 Sonly NestLoop and Hash**
	- **Other restrictions**

# **Controlling parallelism**

- max\_worker\_processes = n
	- Global
- max\_parallel\_degree = n
	- Max per individual query
	- Limited by max\_worker\_processes

## **Controlling parallelism**

- parallel\_setup\_cost = n
- parallel\_tuple\_cost= n
- force\_parallel\_mode =  $n$

# **Controlling parallelism**

- ALTER TABLE .. SET (parallel\_degree = n) **• Default determines by relation size**
- ALTER FUNCTION .. PARALLEL SAFE
- ALTER FUNCTION ... COST

### **Ok, one last thing Anybody used Oracle?**

ORA-01555: snapshot too old

#### **Yup, we have that now**

## **Snapshot too old**

- Configured by time
- Terminates old transactions
	- If repeatable\_read or higher
	- **Prevents bloat buildup**
- old\_snapshot\_threshold = <minutes> Default is **off**

postgres=# SELECT \* FROM c; ERROR: snapshot too old

## **There's always more**

- Lots of smaller fixes
- Performance improvements
- etc, etc
- Can't mention them all!

#### **What's your biggest feature?**

- Parallelism
- Vacuum freeze
- Snapshot Too Old
- Multiple sync standbys
- postgres\_fdw improvements
- Wait/lock monitoring
- Other?

## **Thank you!**

Magnus Hagander magnus@hagander.net @magnushagander http://www.hagander.net/talks/

This material is licensed

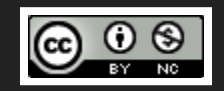

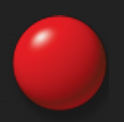